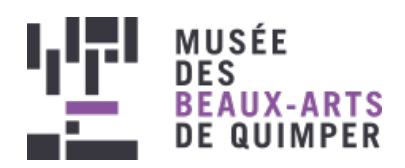

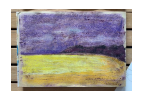

Résultat d'après "Marine normande" d'Eugène Boudin

Publié le 30 mars 2021 JEUNE [PUBLIC](https://www.mbaq.fr/actualites-109.html?no_cache=1&L=0%2529%2527A%2522&tx_news_pi1%255BoverwriteDemand%255D%255Bcategories%255D=137)

# ACTIVITÉ PLASTIQUE : COULEURS MARINES

Confinés mais pas désœuvrés ! Le musée vous propose des ateliers d'arts plastiques durant la période de fermeture qui s'adressent aux enfants comme aux adultes. Profitez-en sans modération et donnez libre cours à votre créativité... Vive les ateliers du musée à la maison !

Atelier créé par [Sylvie](https://www.facebook.com/atelier.anat/) Anat **B**, plasticienne

A partir de 7 ans

Durée : 1h

Découvrez les marines du 19<sup>e</sup> siècle du musée puis revisitez-les de manière contemporaine en privilégiant un dessin simplifié sur lequel vous poserez des teintes éclatantes. Et si vous êtes fort, jouez sur les oppositions d'aplats de couleurs complémentaires. Oui, vous oserez peindre la mer en vert et le ciel en rouge !

### **On commence par observer**

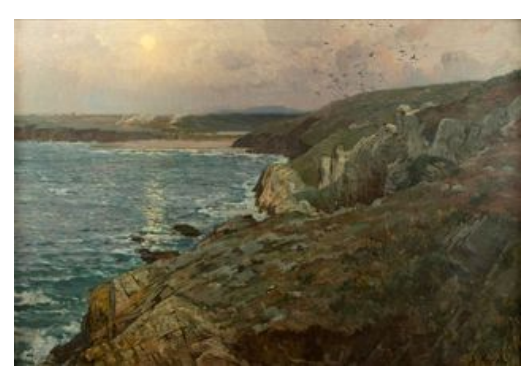

Alexandre Nozal (1852–1929) - La Baie des Trépassés, fin XIXe siècle - Huile sur toile, 82 x 114 cm - Musée des beaux-arts de Quimper © Musée des beaux-arts de Quimper

Et si on allait au bord de la mer ? Elle nous attire, on a envie de la voir et d'écouter les bruits des vagues. On ne se lasse pas de l'admirer… Elle nous berce, elle nous surprend, elle nous fait rêver... Pas étonnant que la mer a toujours été une source d'inspiration pour les peintres. Ce parcours dans les collections du musée est une invitation au voyage. Bon vent !

Voici plusieurs paysages marins qui vont te servir de base pour cet atelier d'arts plastiques. Au choix :

- [Anastasi](https://www.mbaq.fr/nos-collections/peintures-d-inspiration-bretonne/anastasi-la-cote-pres-de-pont-aven-231.html?L=0%2529%2527A%2522)
- [Boudin](http://collections.mbaq.fr/fr/search-notice/detail/64-2-1-marine-r-422c7)
- > [Gudin](https://www.mbaq.fr/nos-collections/peintures-d-inspiration-bretonne/theodore-gudin-rochers-514.html?L=0%2529%2527A%2522)
- [Jourdan](https://www.mbaq.fr/nos-collections/ecole-de-pont-aven/emile-jourdan-apres-la-tempete-431.html?L=0%2529%2527A%2522)
- > [Maufra](https://www.mbaq.fr/nos-collections/ecole-de-pont-aven/maxime-maufra-les-trois-falaises-st-jean-du-doigt-534.html?L=0%2529%2527A%2522)
- > [Nozal](https://www.mbaq.fr/nos-collections/ecole-francaise-du-19e-siecle/alexandre-nozal-la-baie-des-trepasses-699.html?L=0%2529%2527A%2522)

# **Liste des matériaux**

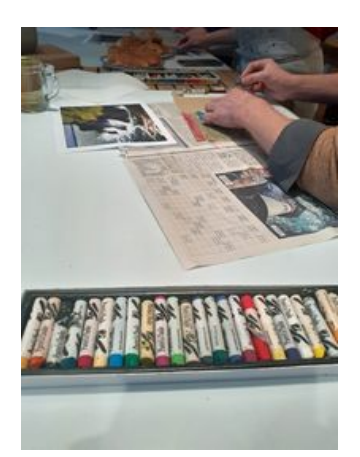

Atelier "Couleurs marines" : la table de travail

- > papier craft format A4
- > crayon gris
- gomme
- > pastels gras
- encres de couleur à l'eau (pas d'encre acrylique, attention !)
- > pinceau-brosse
- godet d'eau
- > chiffon

#### **Les étapes**

Étape 1 / Tracer les grandes lignes de la marine au crayon gris.

Étape 2 / Colorer le dessin aux pastels gras. Astuce : amusez-vous à changer les couleurs ; leur emploi peut être complètement surréaliste !

Étape 3 : Recouvrir l'ensemble du dessin avec une encre de couleur qui va rentrer dans les sillons où il n'y aura pas de pastel. Cela bouche tous les petits trous.

Étape 4 : Enlever aussitôt l'excédent d'encre avec un chiffon.

Option : Il est possible de s'imposer une règle supplémentaire en travaillant avec les couleurs complémentaires : rouge/vert, bleu/orange, jaune/violet.

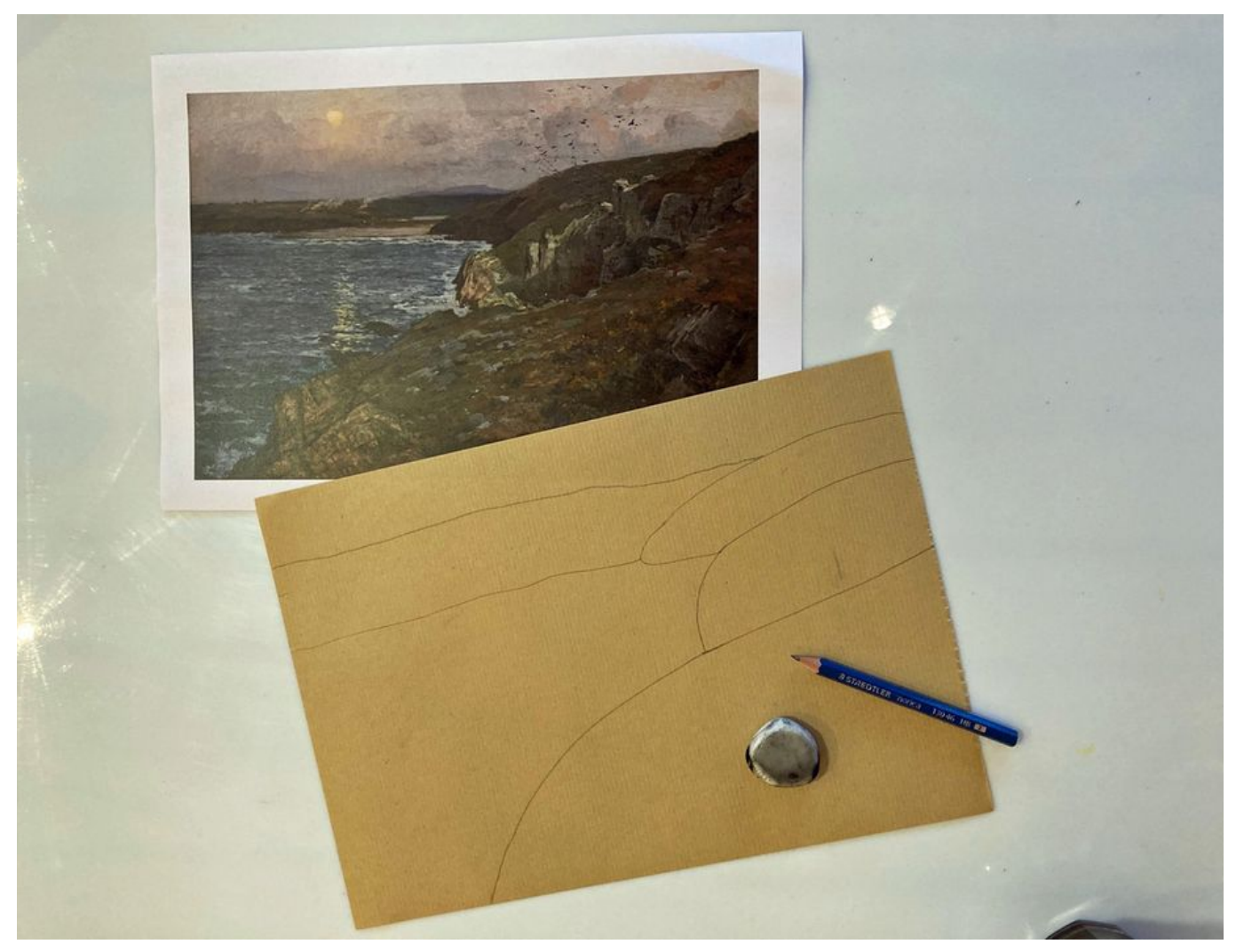

```
Image 1 sur 6<br>Atelier "Couleurs marines" : schématiser la composition au crayon
```
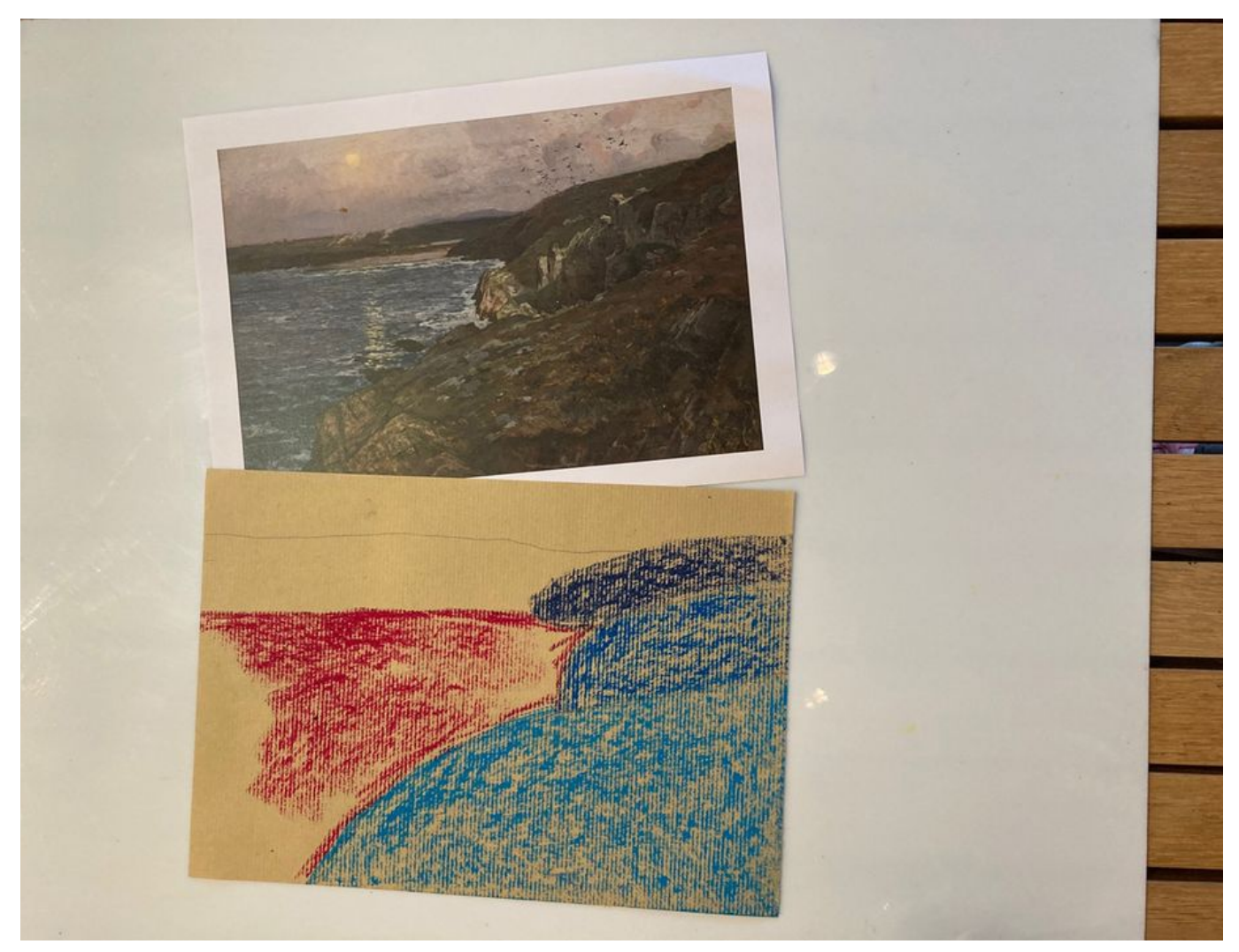

Image 2 sur 6<br>Atelier "Couleurs marines" : colorer les zones au pastel

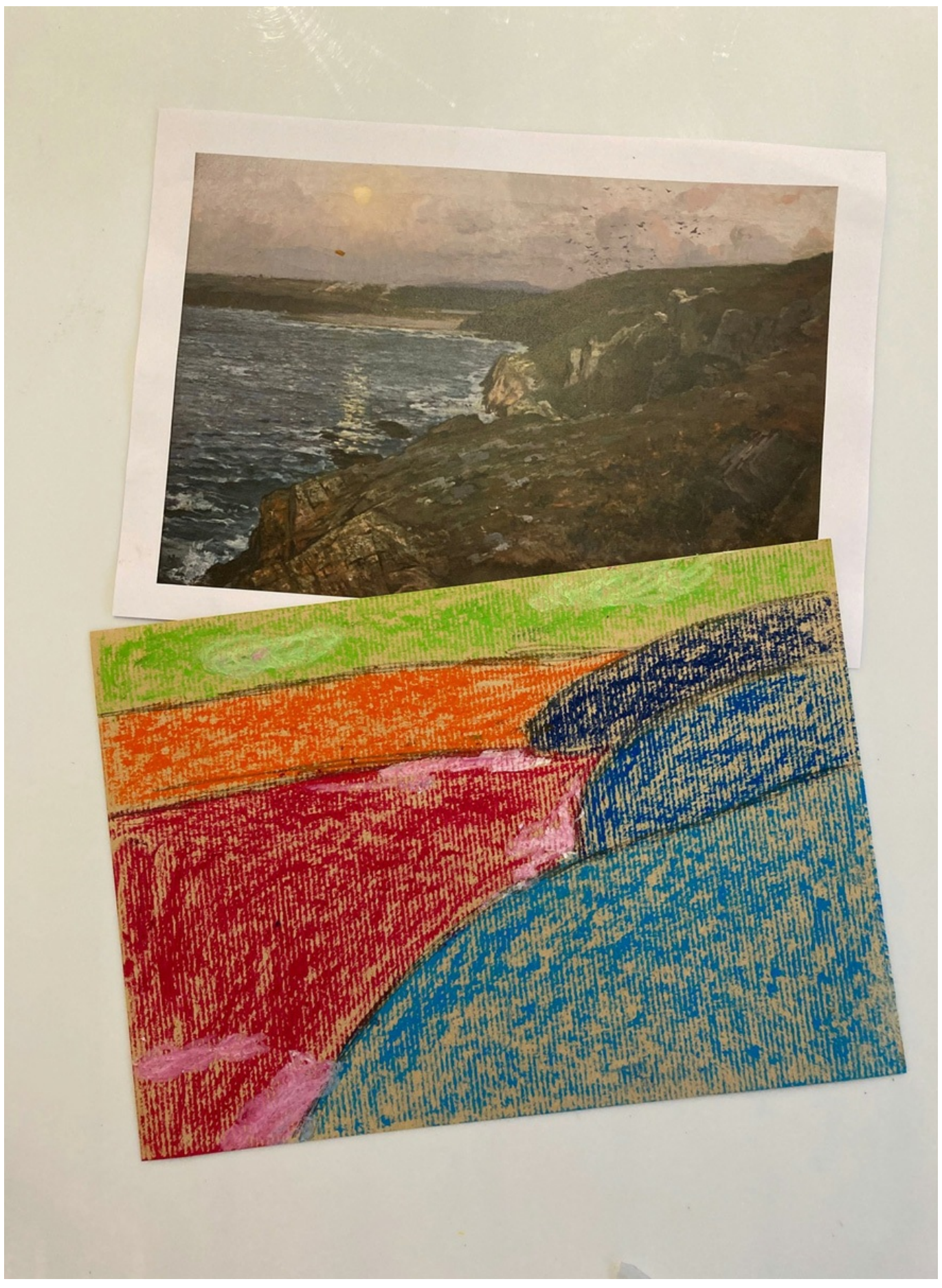

Image 3 sur 6<br>Atelier "Couleurs marines" : aplats de pastels aux couleurs irréelles

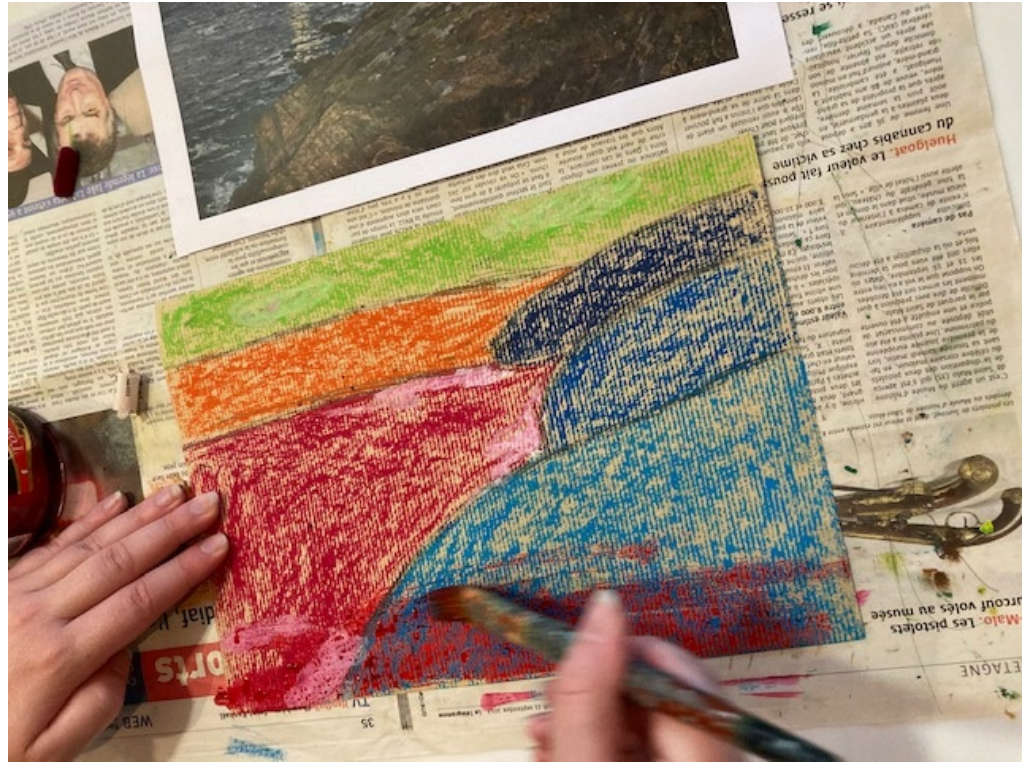

Image 4 sur 6 Atelier "Couleurs marines" : pastel recouvert d'encre

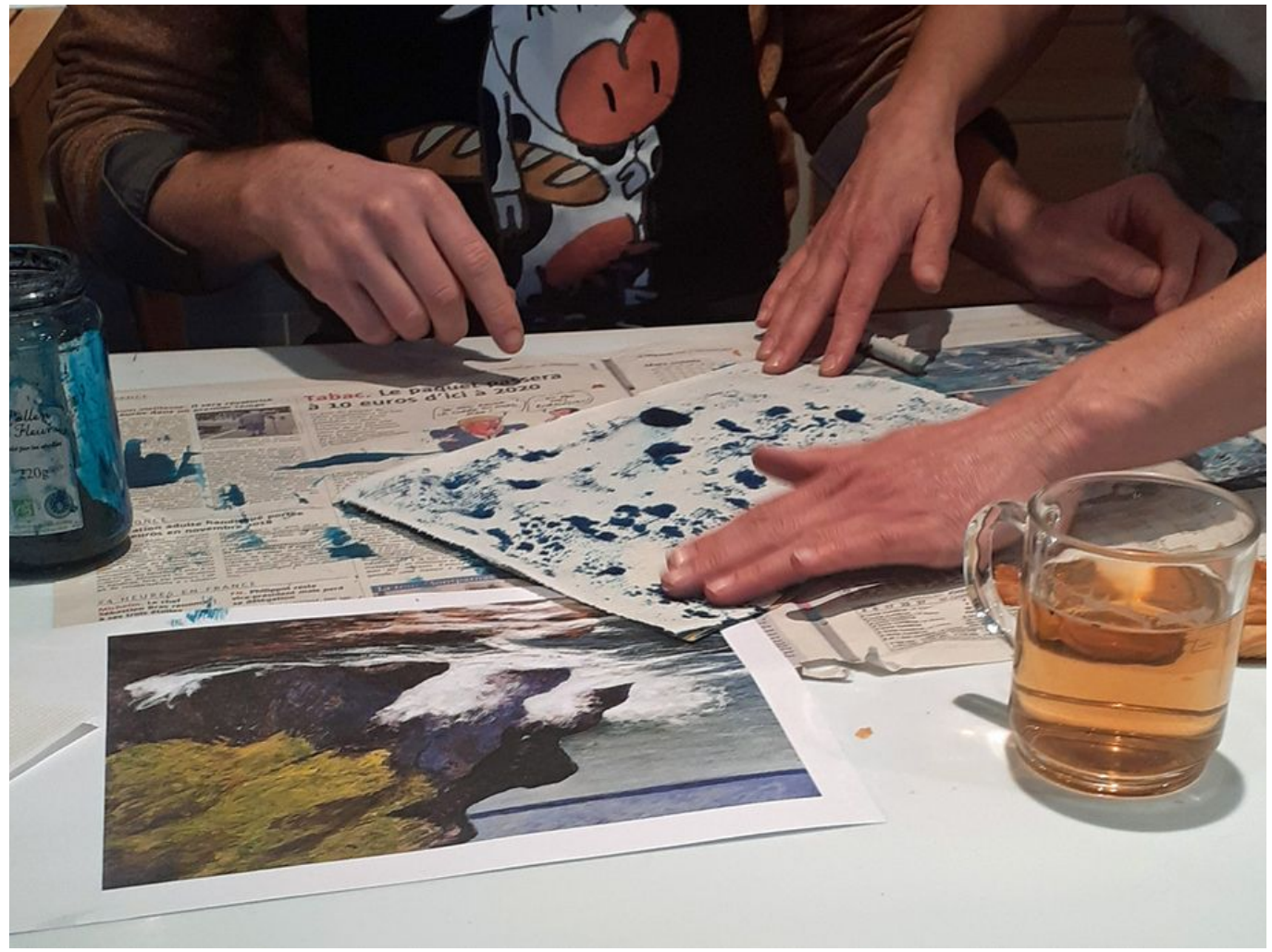

Image 5 sur 6 Atelier "Couleurs marines" : absorber l'excédent d'encre

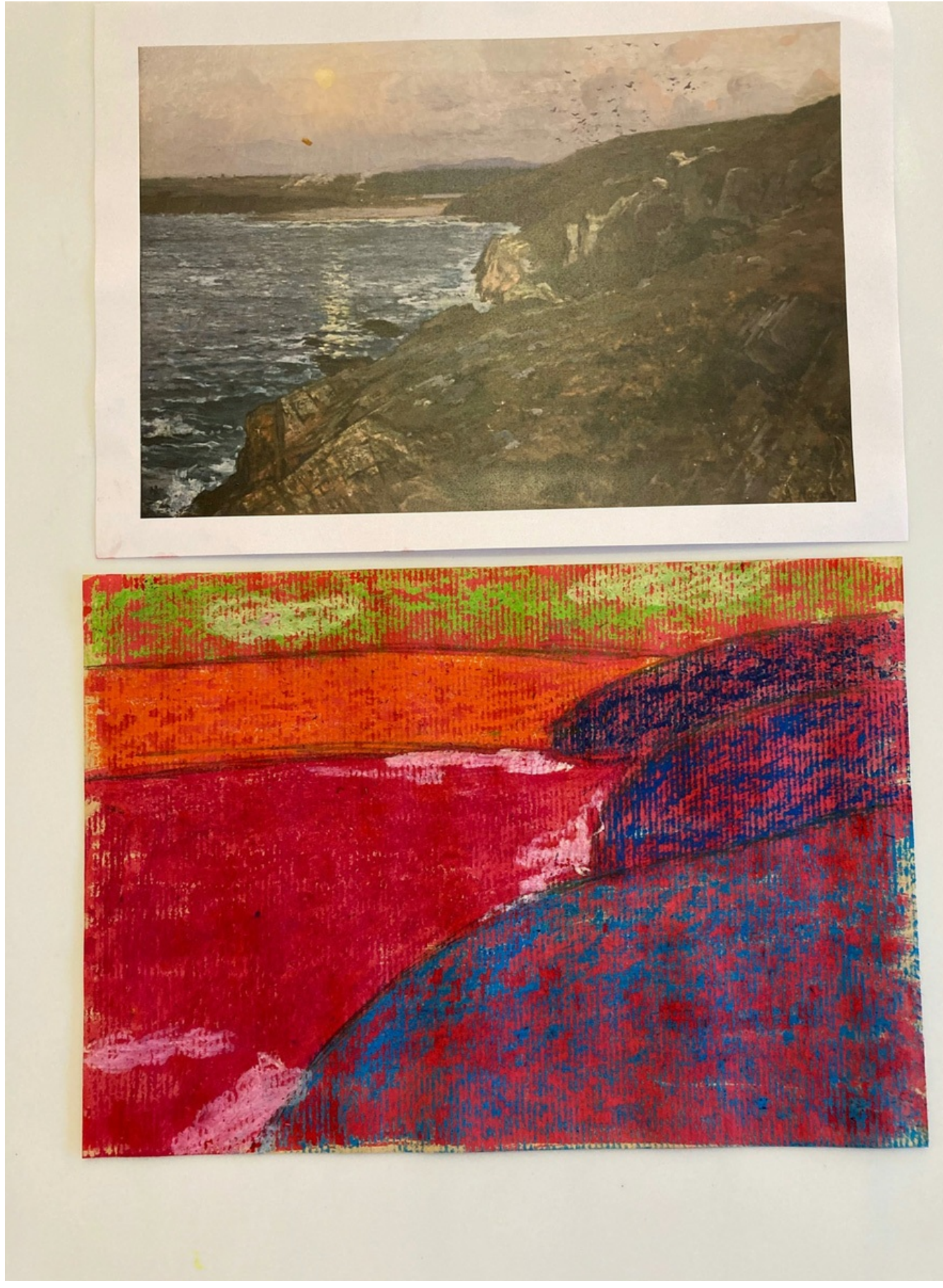

Image 6 sur 6<br>Atelier "Couleurs marines" : résultat

## **Les résultats possibles**

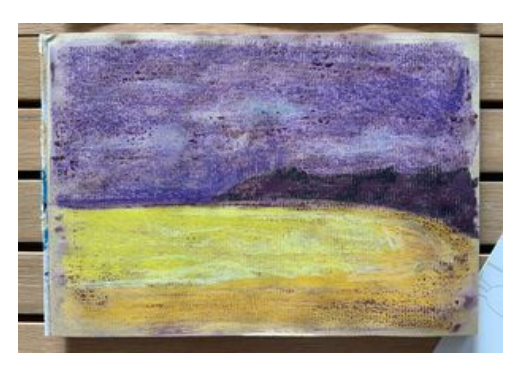

Résultat d'après "Marine normande" d'Eugène Boudin

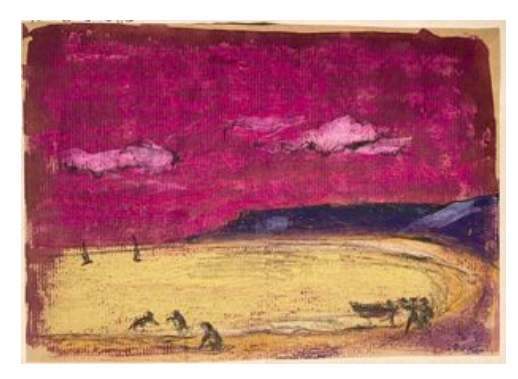

Résultat d'après "Marine normande" d'Eugène Boudin

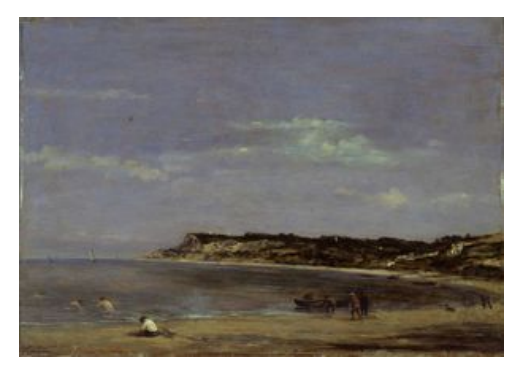

Eugène Boudin (1824-1898) – « Marine, rivage normand », 1856 - Huile sur bois, 39 x 56 cm - Musée des beaux-arts de Quimper © Musée des beaux-arts de Quimper

Le [musée,](https://www.mbaq.fr/actualites-109/le-musee-c-est-le-pied-1017.html?L=0%2529%2527A%2522&cHash=0d0fb4008ec8a856f59f826bc42e3254) c'est le pied ! Une visite guidée sur votre [téléphone](https://www.mbaq.fr/actualites-109/une-visite-guidee-sur-votre-telephone-855.html?L=0%2529%2527A%2522&cHash=d2fff5a1324da0421bf1495a5ec4f2a1) !

×

**RETOUR À LA [LISTE](https://www.mbaq.fr/actualites-109.html?L=0%2529%2527A%2522)**

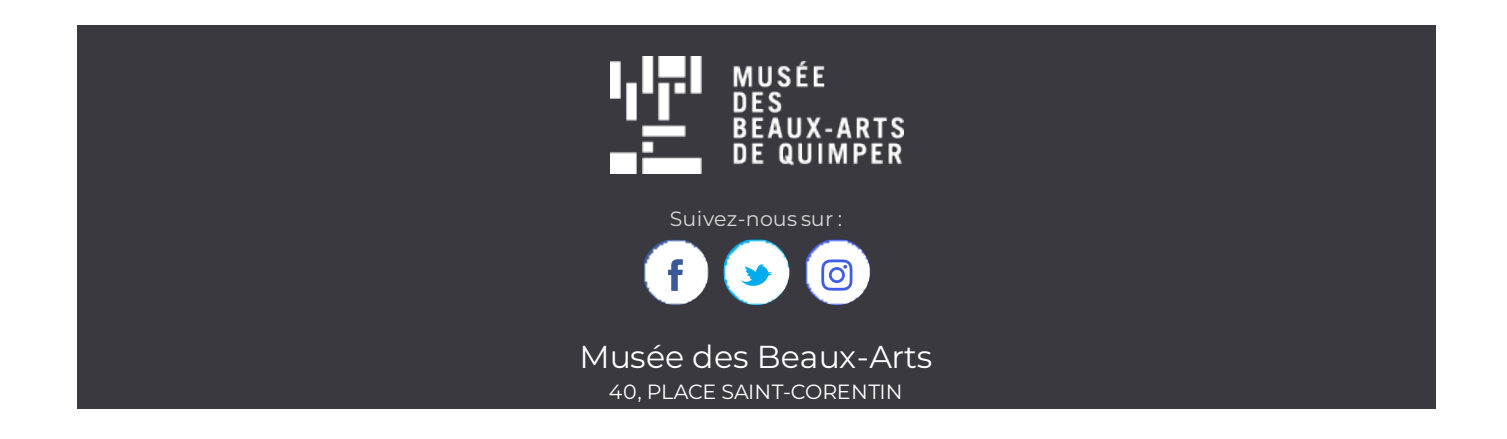

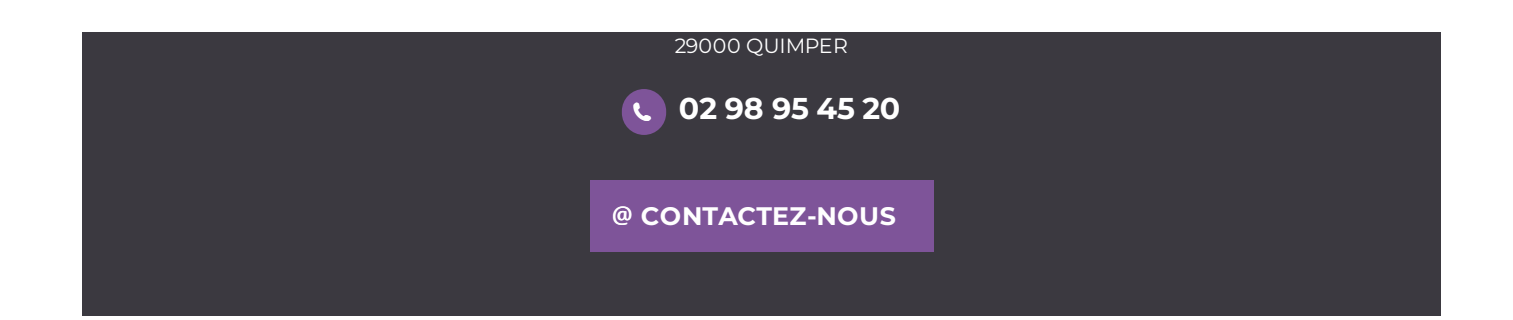